## **SPARQL: Getting Data from Wikidata**

https://query.wikidata.org/

WIKIDATA

### Samuel Okepefi

User:Samatics DSC/LASU/WIKIDATA 20-03-21

### **WIKIDATA IN BRIEF**

Claim: Item - Property - Value

O number Item Property

P number

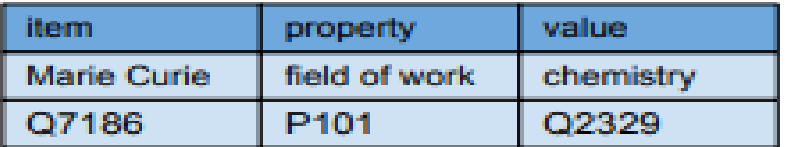

#### <u>Wikidata item basics</u>

Label, description, aliases - human friendly language-specific strings

Statements - includes identifiers, sitelinks at bottom of an item.

Qualifiers - adds details to claims (ie. dates, distinctions, etc)

Copyright - all content in Wikidata is Creative Commons CC0 (public domain)

#### **Critical concepts**

**Help:Basic membership properties** Instance (P31) vs subclass (P279)

#### **Help:Sources**

Adding references, use "stated in" or "reference URI"

#### **Displaying items**

Reasonator and SOID - rich visual display of Wikidata items.

Wikidata Graph Builder - show connectedness of items based on properties

#### **Ouerving**

Query.wikidata.org - SPAROL interface. Explore example queries and display options. CTRL-Space auto-expands item and property names to Q/P numbers.

VizOuery - simple query using rules without reguiring coding

> Version 1.3 (2018-11) by Andrew Lih (User:Fuzheado) licensed under: CC BY SA 4.0 andrew.lih@gmail.com

Digital version: bit.ly/wikidata-onepage

#### Simple editing tools

Distributed Game - contribute through Yes/No/Skip micro-decisions

Mix-n-Match - connect external identifiers to Wikidata items.

#### **Bulk editing**

Ouickstatements - use tab-delimited claims to edit.

PetScan - powerful toolbox for Wikipedia categories and Wikidata

OpenRefine - open source tool for cleaning messy data, reconciliation

Data donation - how and why to contribute, and quidelines for institutions

#### **Other tools**

TABernacle - inspect and edit Wikidata interactively in table format

Google Spreadsheet Wikipedia Tools query Wikipedia and Wikidata from spreadsheet cells

External tools - comprehensive list of all Wikidata tools

WikiBase - open source software extension to MediaWiki that runs Wikidata, Available as a Docker container to create a custom structured data repository

#### **Community and news**

Wikidata:Project chatdiscussion forum.

Wikidata:Status updates - weekly summary newsletter

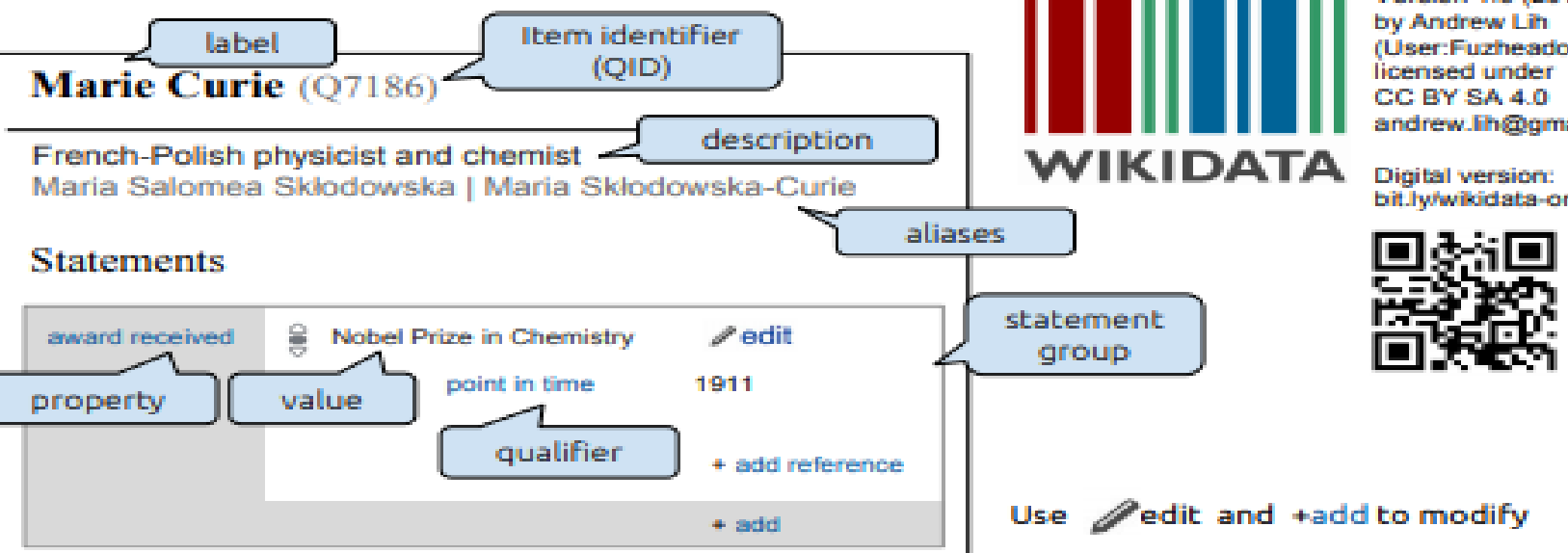

# Let's ask a question of Wikidata

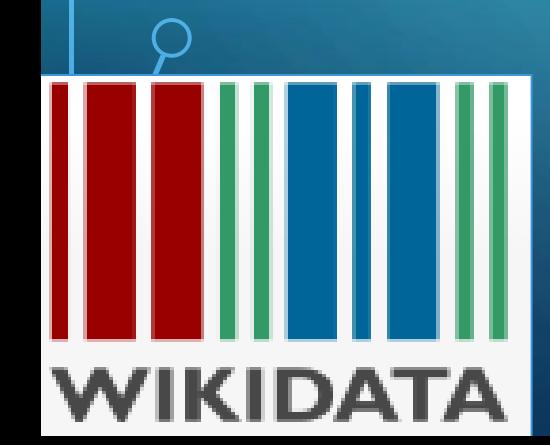

# What female musicians are from Nigeria?

 $\begin{bmatrix} 1 & 1 \\ 1 & 1 \end{bmatrix}$ 

║║║

WIKIDATA

4

## Query starts with SELECT WHERE {….}

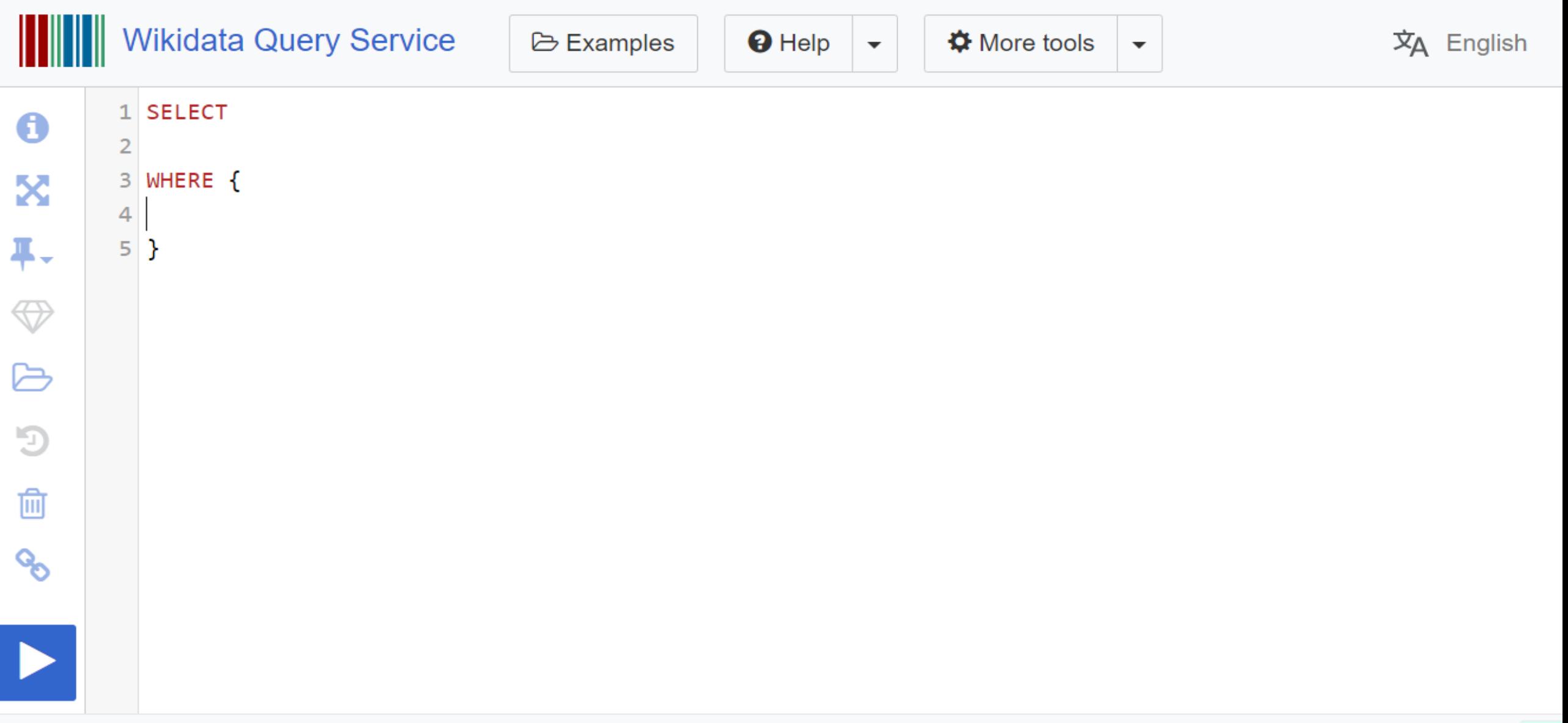

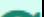

# Search for an item example on **Wikipedia** to identify properties and values to use in query.

**WIKIDATA** 

**Item** Discussion

**WIKIDATA** 

Lexicographical data Create a new Lesem Recent changes Random Leserne Tools What links here **Related changes** Special pages **Permanent link** Page information Cite this page Concept URI

Main page Community portal Project chat Create a new Ben Recent changes Random Bem Query Service Nearby Help Donala

#### Yemi Alade (Q18016138)...

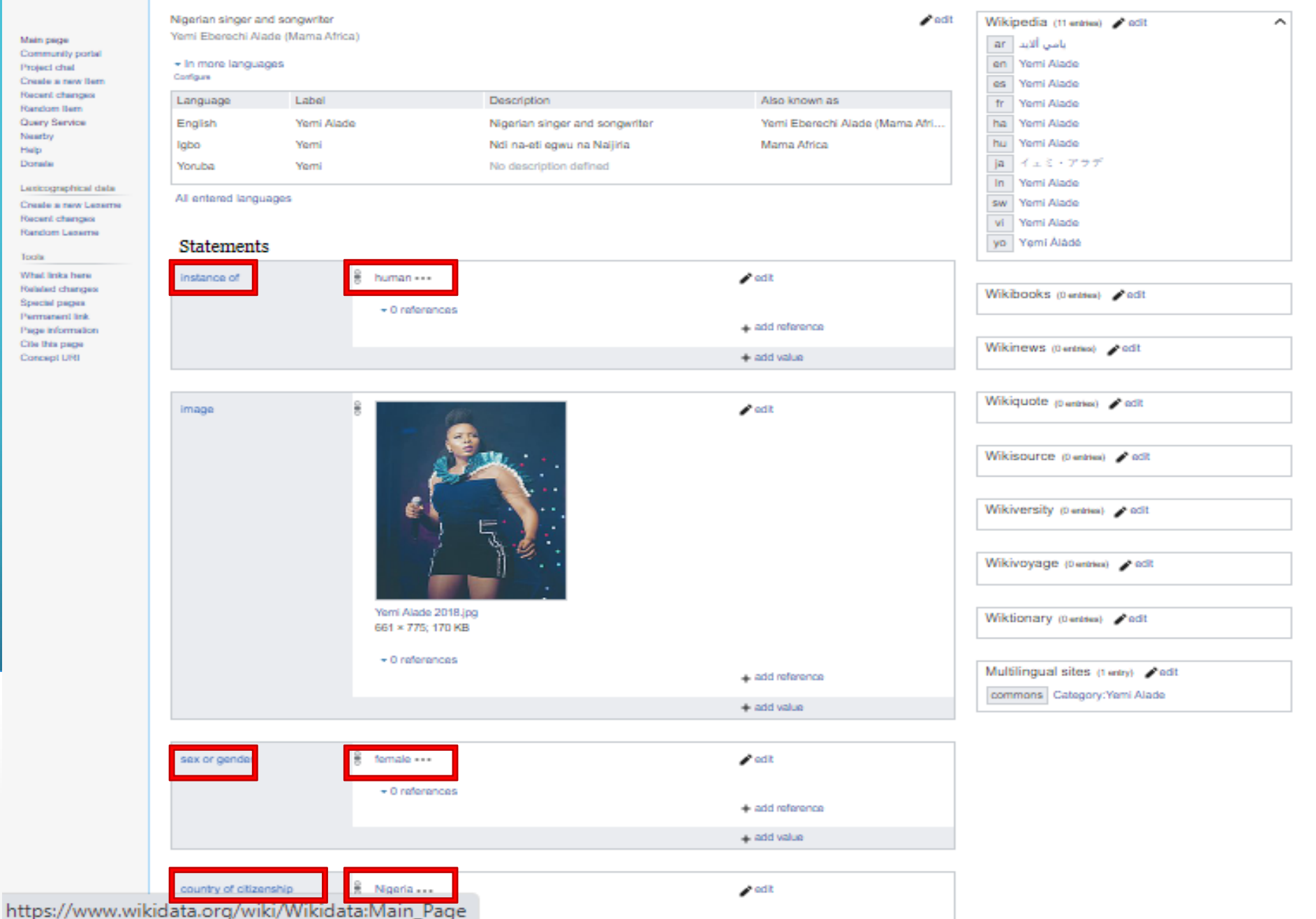

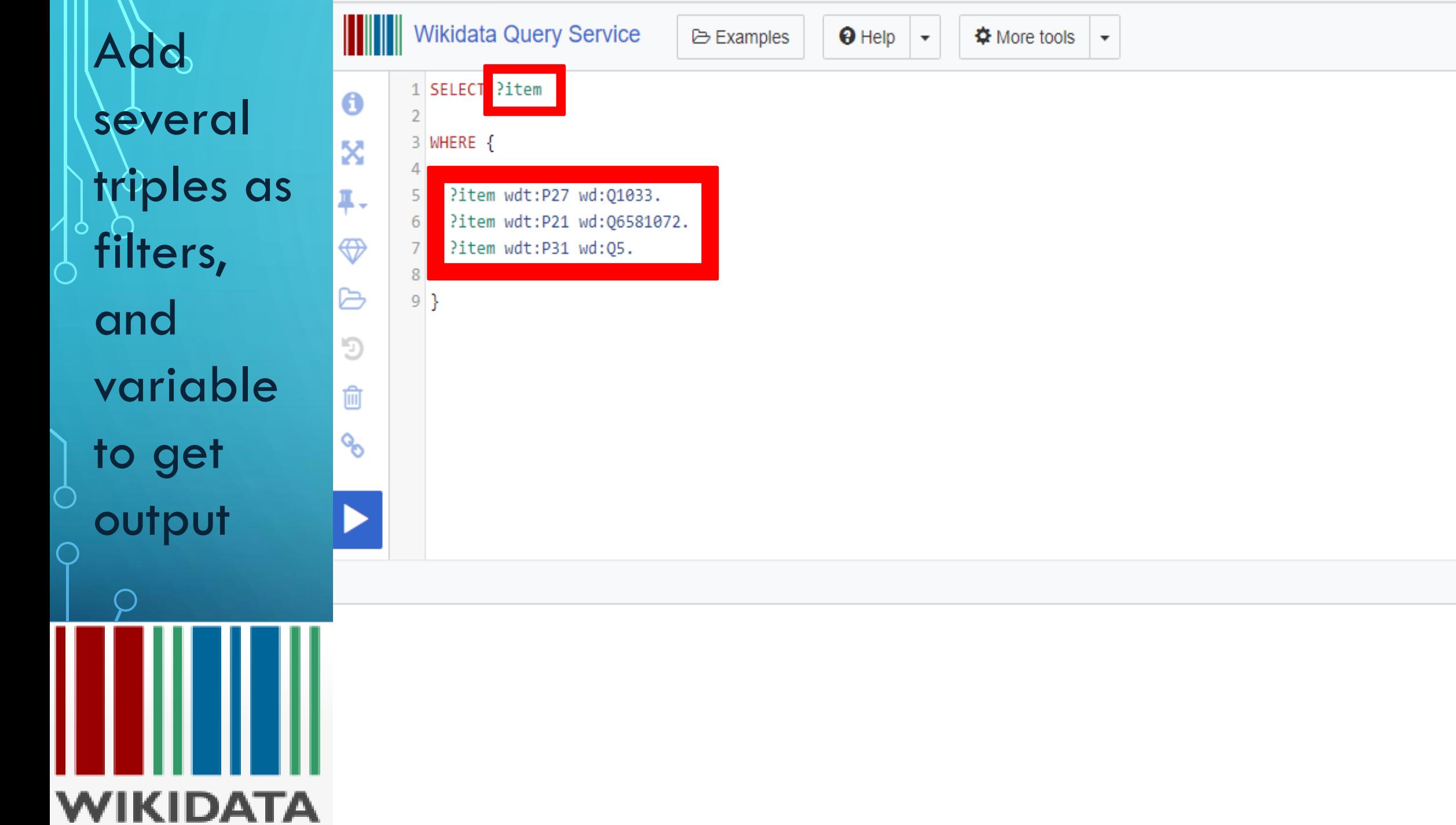

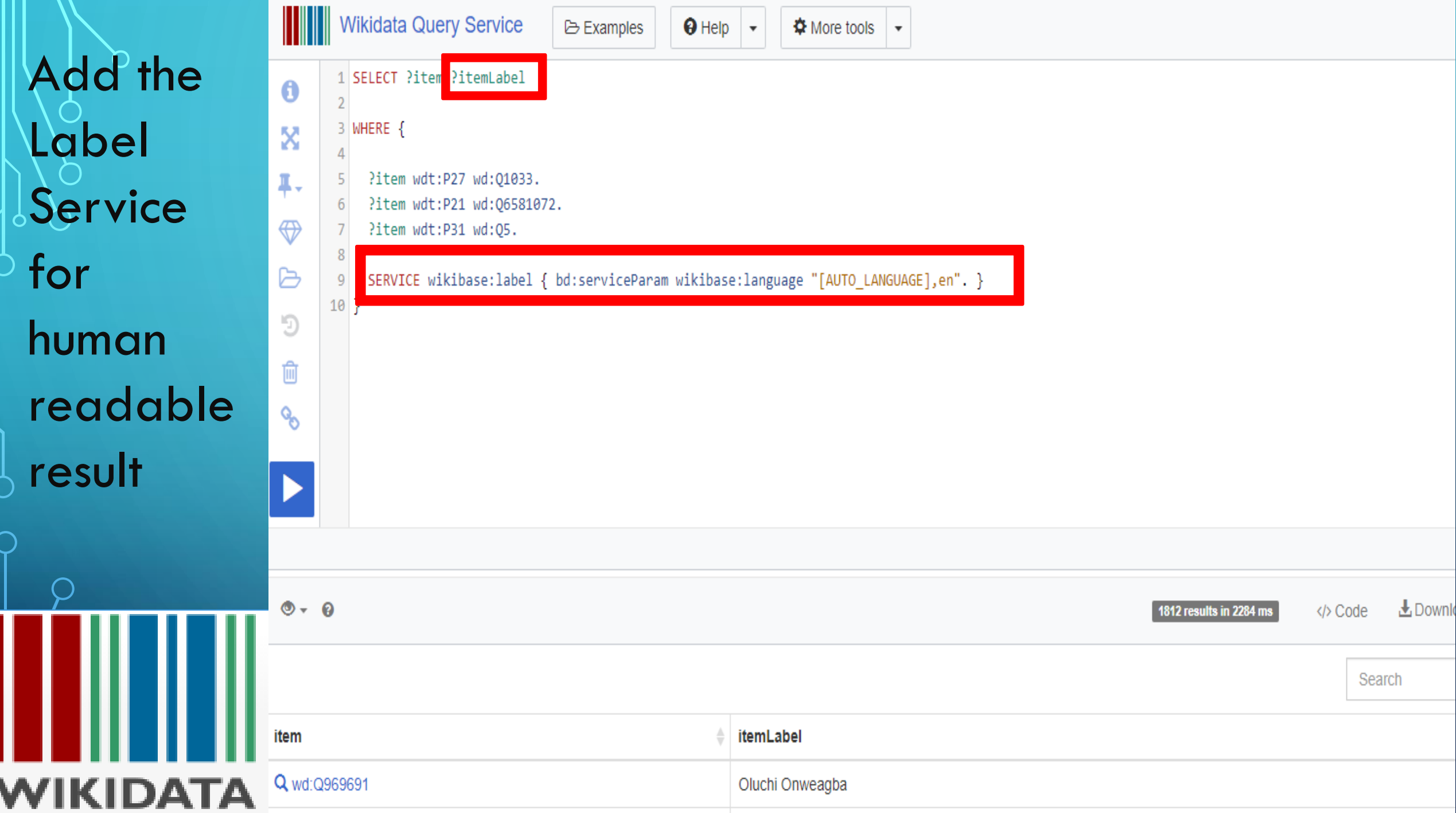

. . .

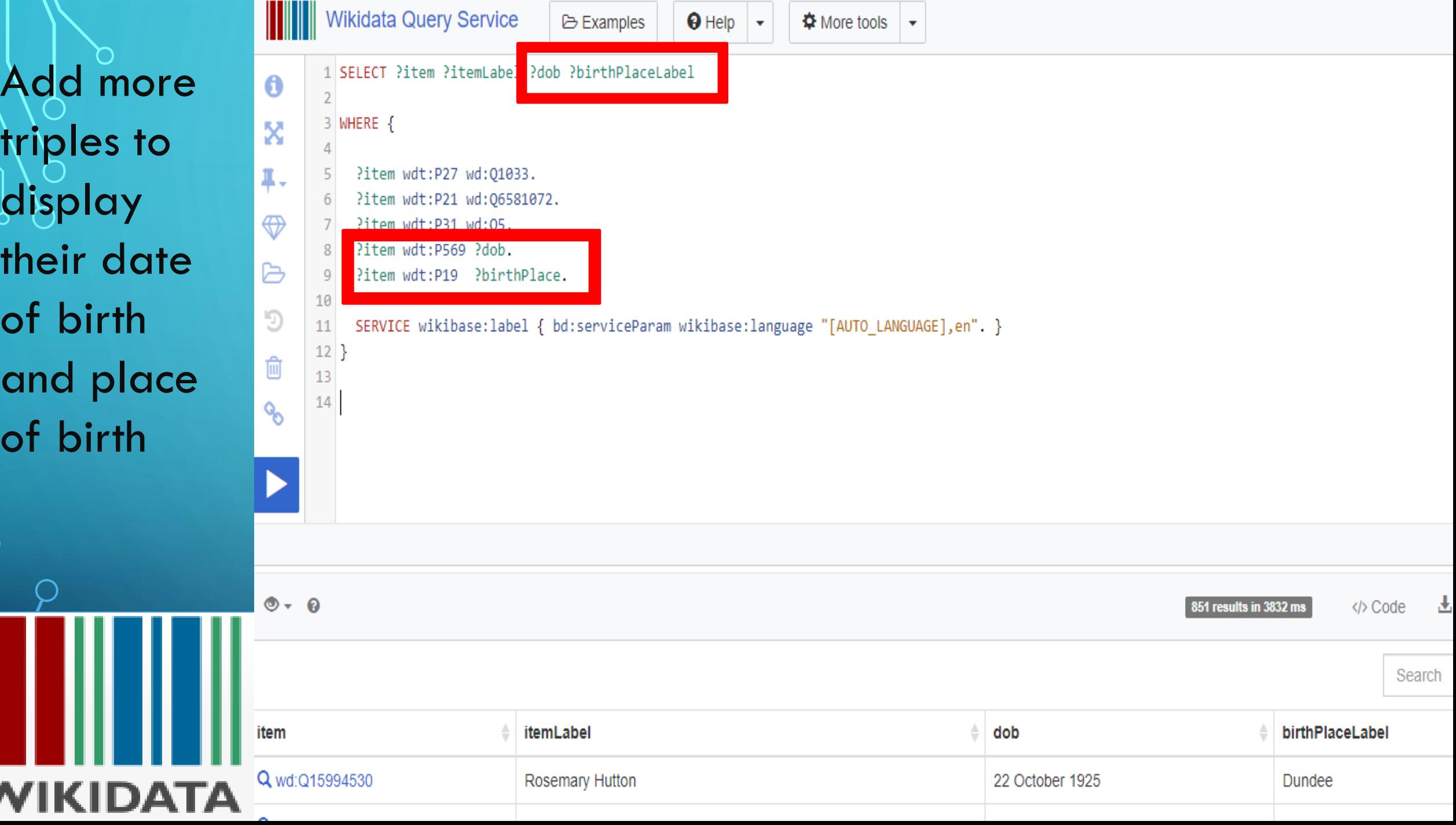

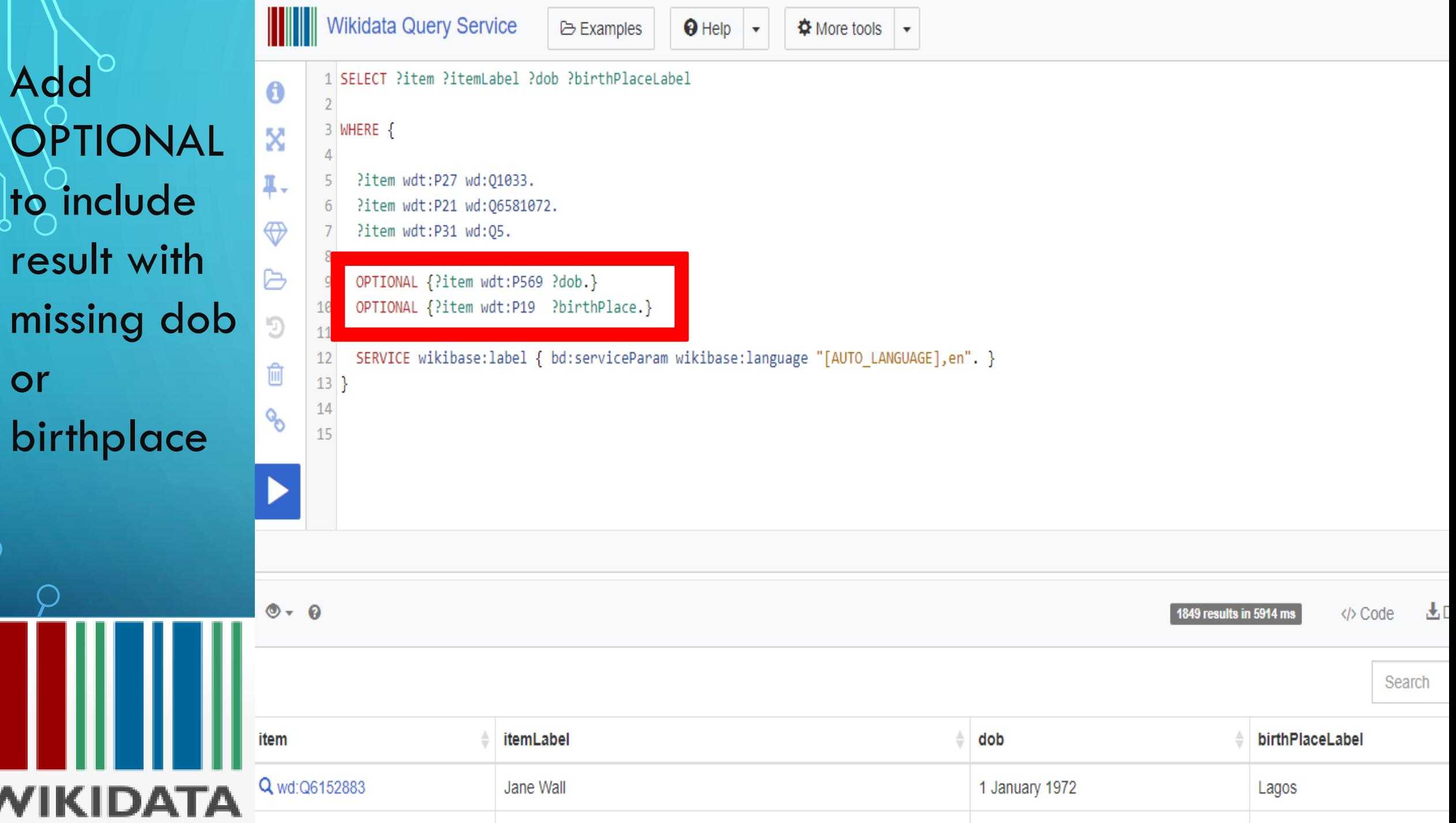

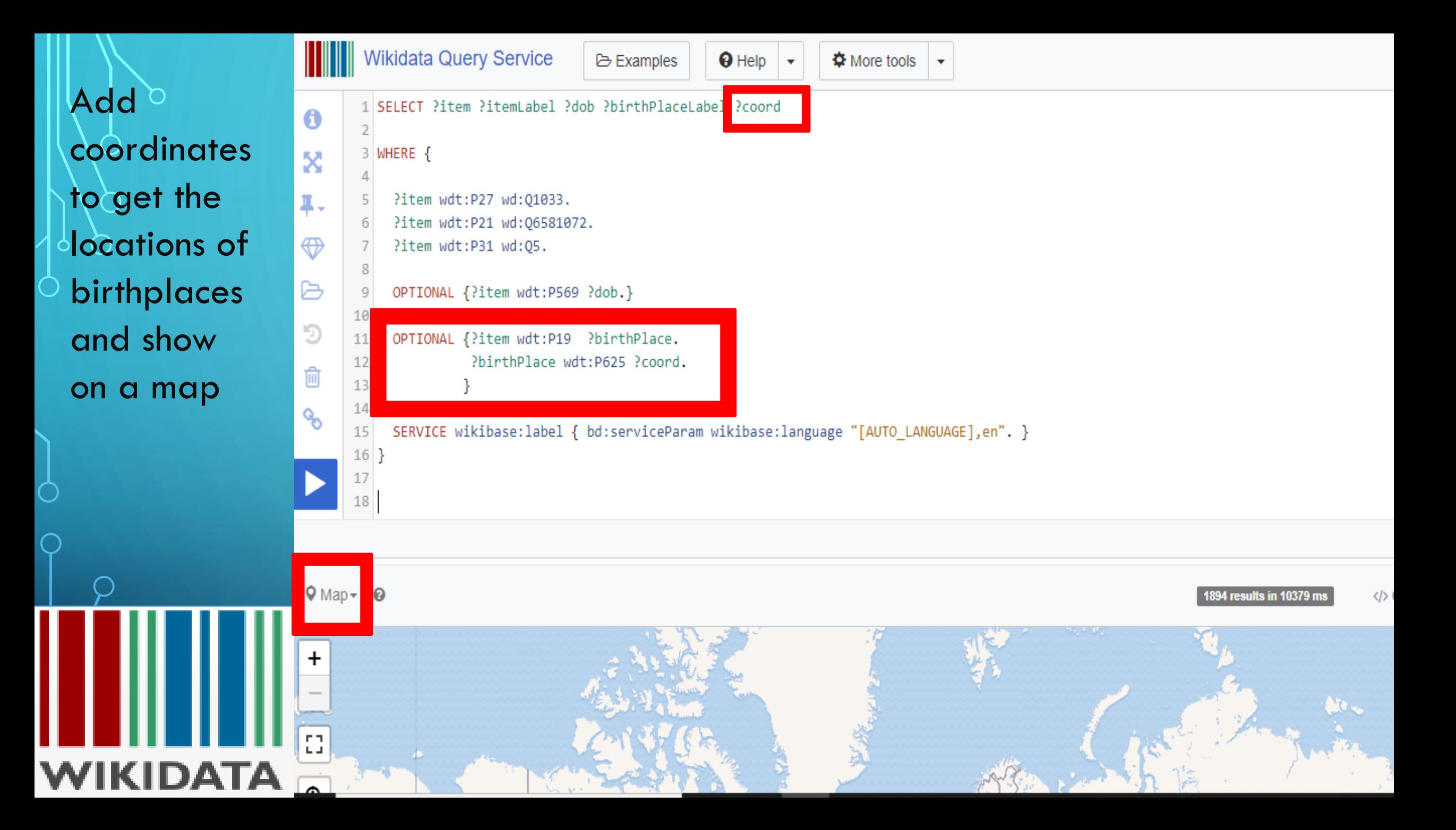

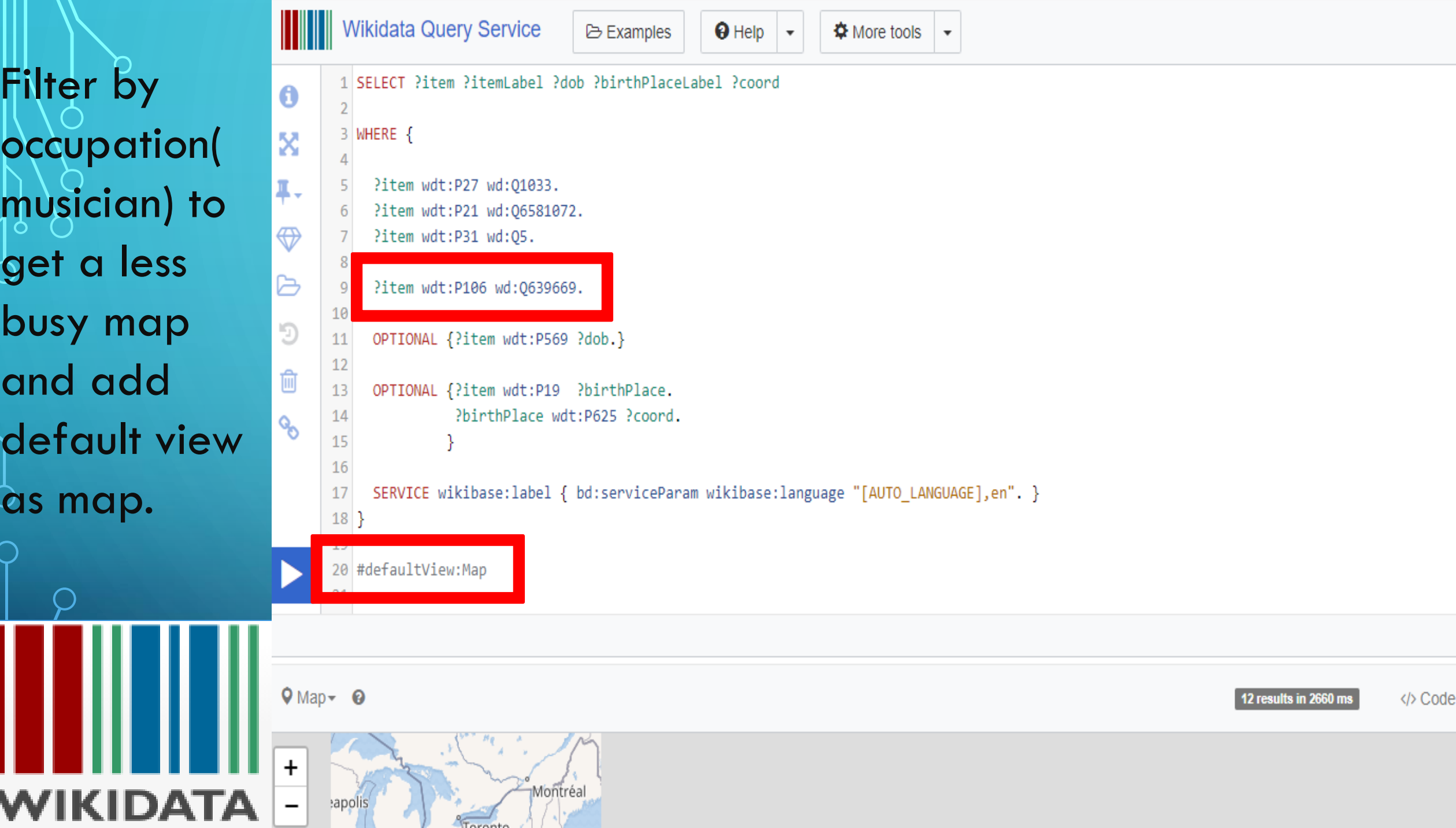

V.

### Add subclass to get more result

 $\bigcap$ 

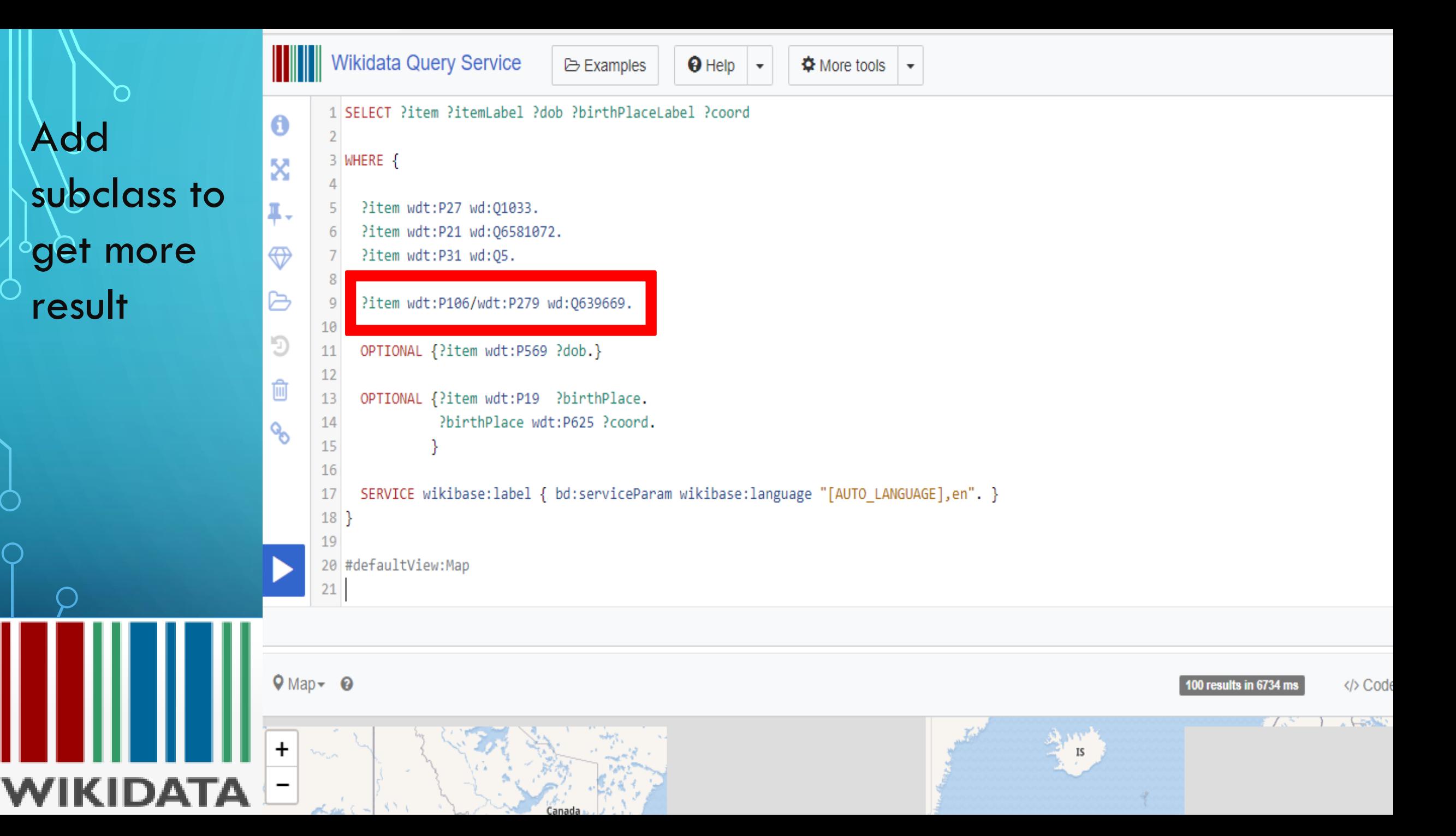

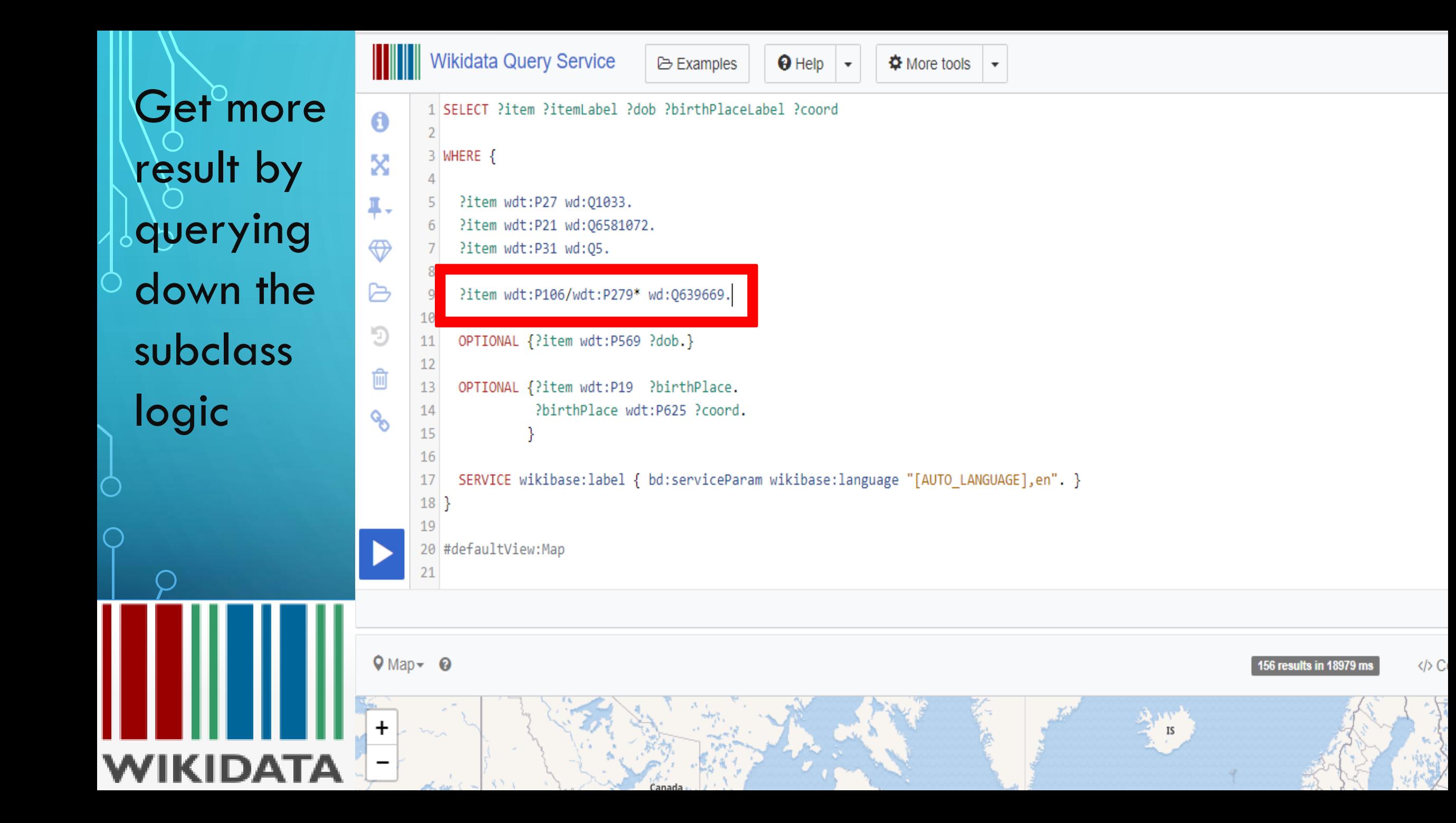

## Add image to results

 $\bigcirc$ 

 $\bigcirc$ 

 $\overline{\bigcirc}$ 

I

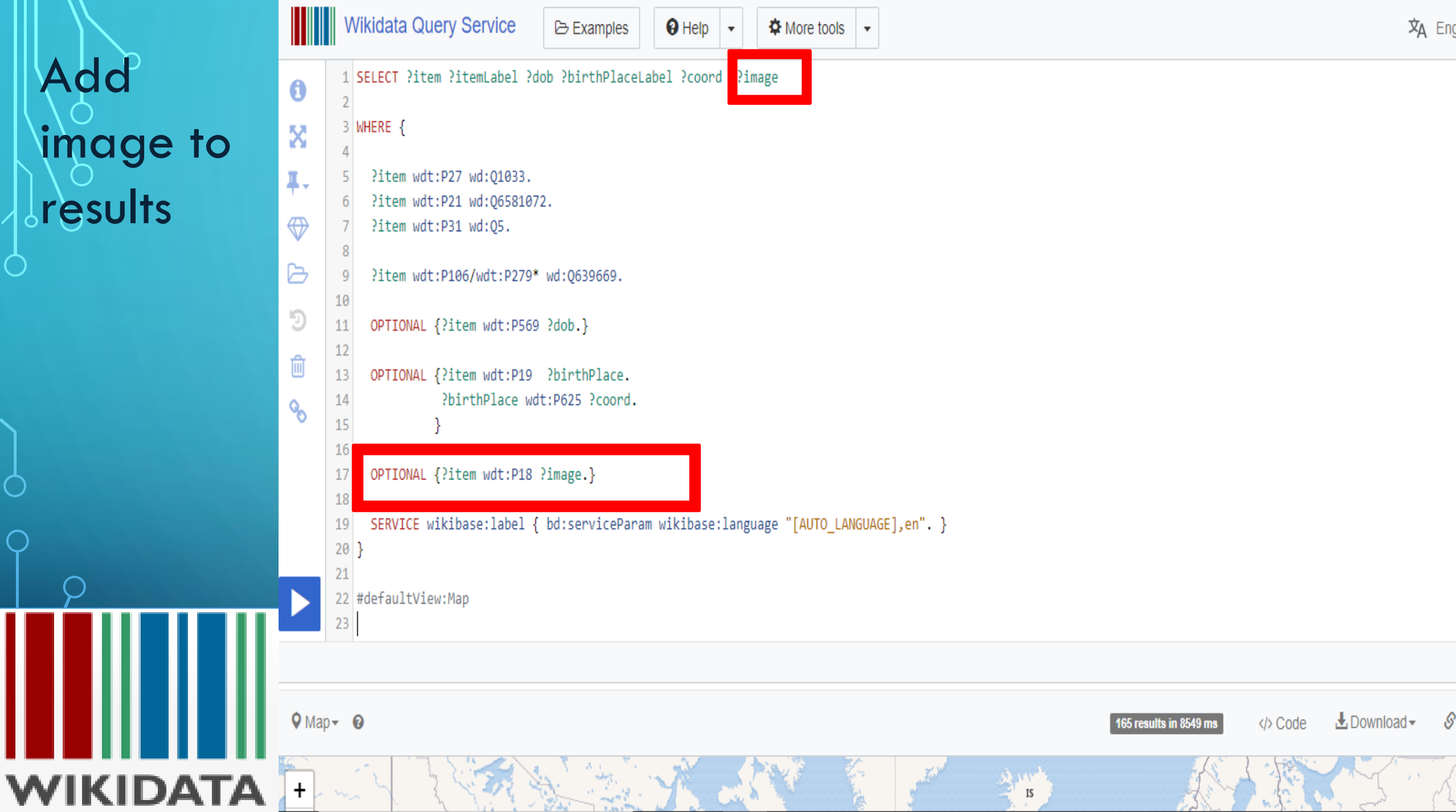

Get more results by searching  $\epsilon$ for female musicians in West *<u>Africa</u>* WIKIDATA

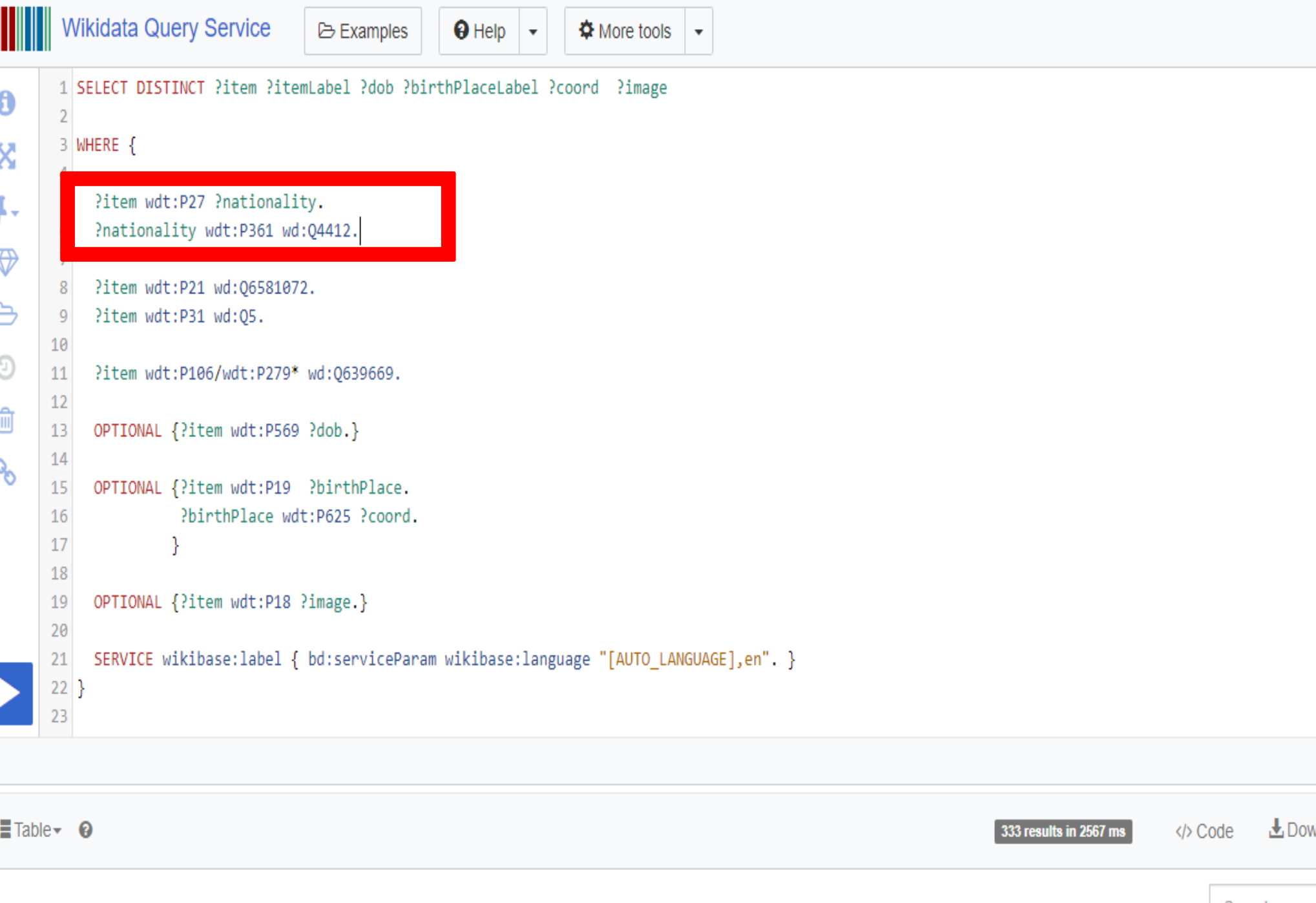

# Thank You!

### Learn more  $@$ https://www.wikidata.org/wiki/Wikidata:SPARQL\_tutorial

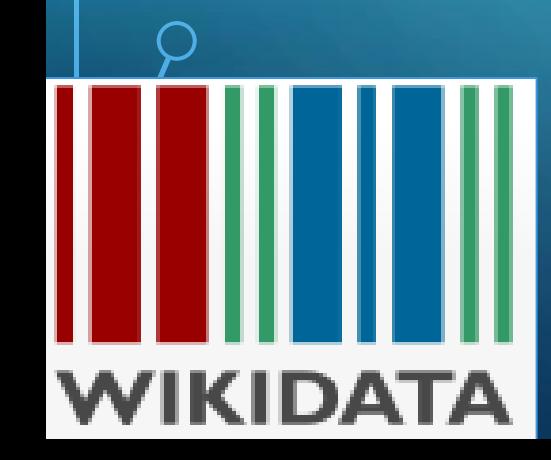